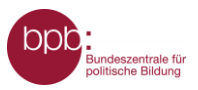

## **Arbeitsblatt Frohn/Rosebrock: Geschichte der Naturschutzpolitik**

## **Erstellung einer Zeitleiste:**

Der [Dossier-Beitrag](http://www.bpb.de/themen/umwelt/naturschutzpolitik/510381/geschichte-der-naturschutzpolitik/) wird gelesen und alle Jahreszahlen werden markiert oder herausgeschrieben.

- Die Schülerinnen und Schüler erstellen zu den Jahreszahlen auf Grundlage des Textes kurze Informationen zu den zugehörigen Ereignissen.
- Zu den Ereignissen / Personen werden passende Abbildungen / Fotos gesucht und hinzugefügt.

## **Anregungen auf bpb.de:**

- [Zeitleiste: Wahlrecht in Deutschland \(Falter Zeitgeschichte\)](https://www.bpb.de/shop/materialien/falter/167646/zeitleiste-wahlrecht-in-deutschland/)
- [Zeitleiste: Wahlrecht in Deutschland \(PDF\)](http://www.bpb.de/system/files/dokument_pdf/PDF-Zeitstrahl%20%28lang%29.pdf)
- [Zeitleiste: Die internationalen Klimaverhandlungen –](https://www.bpb.de/themen/klimawandel/dossier-klimawandel/200832/zeitleiste-die-internationalen-klimaverhandlungen-eine-chronik/) eine Chronik

## **Textvergleich:**

Die Schülerinnen und Schüler vergleichen den Anfang der alten Fassung des Bundesnaturschutzgesetzes von 1976 (siehe [Quellenkasten im Dossier\)](http://www.bpb.de/themen/umwelt/naturschutzpolitik/510381) mit der aktuellen Fassung (siehe [www.gesetze-im-internet.de/bnatschg\\_2009/\\_\\_1.html\)](https://www.gesetze-im-internet.de/bnatschg_2009/__1.html).

Welche Unterschiede gibt es und warum?